### **LabPP\_Solaris Crack Keygen Full Version X64**

# **[Download](http://findthisall.com/kurushetra/coffin.ZG93bmxvYWR8TXE5T1RKaGRYeDhNVFkxTmpnNU1qTTFNbng4TWpVNU1IeDhLRTBwSUZkdmNtUndjbVZ6Y3lCYldFMU1VbEJESUZZeUlGQkVSbDA?gastroesophageal=gumballs&TGFiUFBfU29sYXJpcwTGF=linier.cabdriver)**

#### **LabPP\_Solaris [Updated]**

Ages/Sizes: in this version labpp\_solaris applicable for ArchiCAD 16 and newer LabPP\_Solaris Requirements: - ArchiCAD 16 and newer - Windows 7 or later, Windows 8 and later - At least 256 MB RAM LabPP\_Solaris Installation: 1. Download the license file from 2. Unzip the archive to the user's folder 3. Start ArchiCAD and in the menu ArchiCAD-menu-Plugins-Manage LabPP Solaris-admin-populate upload the file 'user.DAT' in the 'user' folder. 4. Uninstall the LabPP Solaris and clear all the related files 5. Start ArchiCAD ArchiCAD. Checksum  $=$  $=$  $=$  $=$  $=$  $=$  $=$  $=$  $=$  $=$  $=$  $The$   $ZIP$  file 'archicadsolaris.zip' signed with a valid key may be downloaded from Q: How can I use pytorch.data.Dataset.prefetch() to preload data for a model? I am using pytorch.data.Dataset to define my data loader. I want to preload data

before start of training the model. One way to do it is to use Prefetch() method:

dataset.prefetch(NUM\_EXAMPLES) According to this tutorial, you also can start a download thread which periodically sends data to the CPU. But when I use this approach, the train and dev set only loaded once during whole training process. My question is, how can I use a process and a thread to preload my data to the GPU memory to minimize the code complexity. Update: I found that Prefetch is only used to preload during the training process not during the testing. See Pytorch issue 2628. So, in my case, I have to use Dataset.load(..) instead of

Dataset.from generator(..). A: Predicting a few future examples for some prefetching can help to reduce cache

**LabPP\_Solaris Crack+ Serial Key Free Download**

For Windows users: Download LabPP\_Solaris Download With Full Crack for Windows from the official website or you can download LabPP\_Solaris For Windows 10 Crack for Windows from our Developers portal Extract the archive and run the executable. In the main interface, set the parameters: - Choose between

AC-SD (air-conditioning and heating construction design) or NRCDC (National Research Council Design Criteria) - Choose the objective: office, apartment, residential house, etc. You can manually choose the areas for your calculation or you can use the ready-made areas, which we have prepared for easy use. You also can manually choose the type of windows, they are divided into groups: single-pane, double-pane and triple-pane windows. Set the number of the office or hotel room, choose the furnace, heat pump or electric heaters, and control the thermostat type. - Choose the type of insulation: air-air, air-wall, slab - Choose the wall ventilation type: open-air, ventilated, and closed - Choose the conditions of walls: smooth, textured, insulated - Choose the doors: interior doors (glass, wooden, aluminum or polycarbonate), glazed doors, semi-automatic, automatic, or unpowered (CAD only) - Choose the conditions of doors: smooth, textured, insulated, with window, opening protection, with aluminum frames, set the dimensions of the window frame, etc. - Choose the windows: IG (single-pane, doublepane, triple-pane, etc.), DB (single-pane, doublepane, triple-pane, etc.), PIR (single-pane, doublepane, triple-pane, etc.), fiberglass windows, etc. - Enter information about the heating: heating

unit (RTU, terminal, nozzle, Boiler) and ducts - Choose the floor heating: heater, heat pump or electric heater - Choose the heating of the room for summer - Choose the heating of the room for winter - Choose the heat pump (or electric heater) - Choose the air-conditioning unit: RU (Summers), Boiler, RTU, terminal - Choose the air- b7e8fdf5c8

#### **LabPP\_Solaris Crack+**

LabPP Solaris is a program for calculating the sun and soundproofing of buildings. Structured interface to work in the program to work Cities: Solaris, the physical and logical divisions. Designed to ensure consistency and remove any confusion in the process of working and evaluating information and data. LabPP\_Solaris Features: - Including LabPP\_Solaris Kit for Windows 2000, XP, Vista, 7, 8, 8.1 and 10; - Add insolation and soundproofing of buildings; - Support the following working with the program in Cities: Solaris, the physical and logical divisions; - All objects of the labels: Doors, windows, doors, windows, corridors, balconies, sinks, washrooms, stairs, bathrooms, roofs, elevators, ceilings, staircases, toilets, etc., etc. - Support the creation of extended objects and geometric objects; - Work with all objects in the hierarchy, the ability to modify them; - The report on the object and additional information; - The ability to calculate the soundproofing of buildings; - Adding the indoor noise of the object in the title and in the description, the ability to show the records; - Detailed reports of the inventory and the

## soundproofing of the building, including a record of objects and their added values; - Adding labels: windows, doors, corridors, balconies, etc., etc.; -The ability to create and set up objects; - The addition of an object to the program and the ability to modify them from the program; - Ability to transfer data from the program Cities: Solaris; - Adding the ability to print and send to a file; - Using the records of the printout of the report; - Ability to calculate the area, the interior area, the size and type of the surface area, the built-up area and the total area of the building; - Ability to calculate the area with the number of objects and geometric elements; - Ability to calculate the area - depending on the objects and geometric elements; - Ability to calculate the area of the building - depends on the objects and geometric elements; - Ability to calculate the area of the building - depending on the objects and geometric elements; - Ability to calculate the area of the building - depending on the objects and geometric elements; - Ability to calculate the area of the building - depending on the objects and geometric elements;

**What's New In LabPP\_Solaris?**

\* Calculation of the area and insolation and soundproofing Area, rooms, apartments, offices, schools and prisons, factory, agro enterprise, children's schools, shopping centers and commercial centers, for the needs of the calculations made and defined by the user. \* Export of files with the results: 3D, 2D drawing and CSV, XSL, JSON, the structure of the data storage to the program. \* Export of the data, for example, to the measurement program: CALC. \* Calculated the area and insolation and soundproofing and export the results to a spreadsheet program, as well as import Excel, CSV and XLS formats \* Export of the model itself as the three-dimensional, two-dimensional drawing, CSV, XLS, JSON \* Calculation of the area and insolation and soundproofing in the program itself as the calculation is performed during the time of construction \* Solar radiation and precipitation calculation \* Support of the program for calculations, units, all necessary files can be calculated automatically during the export and import of the results  $*$  Automatic changing of units of measurement for export and import the results \* Possibility of importing from a local source on a website \* Performance: The program runs stably on standard computers and notebooks. There are

some different combinations of calculation, that provide a full range of possibilities. LabPP\_Solaris - Calculation types: \* Calculate the area and insolation and soundproofing of the house from the plan, not based on the number of rooms, nor on the actual dimension of the room (length, width, height). \* Calculate the area and insolation and soundproofing of the house based on the number of rooms, and the actual size of each room. \* Calculate the area and insolation and soundproofing of the house with the option of accounting for the number of rooms and dimensions of each room. \* Calculate the area and insolation and soundproofing of the house by the number of rooms, and dimensions of each room. \* Calculate the area and insolation and soundproofing of the house on the basis of the number of rooms, with the option of accounting for actual size of each room. \* Calculate the area and insolation and soundproofing based on the number of rooms and dimensions of each room. \* Calculation of the area and insolation and soundproofing of the area of

#### **System Requirements:**

Additional Notes: Compatible with the "Genocide is Here" expansion If you are using version 1.5.3 or older, please use 1.5.2 instead of the update. Additional Notes 2: This will work with all versions of Dogs of War, but will not work with any of the modified version of Dogs of War. For a simpler, non-modded version of Dogs of War, go here:

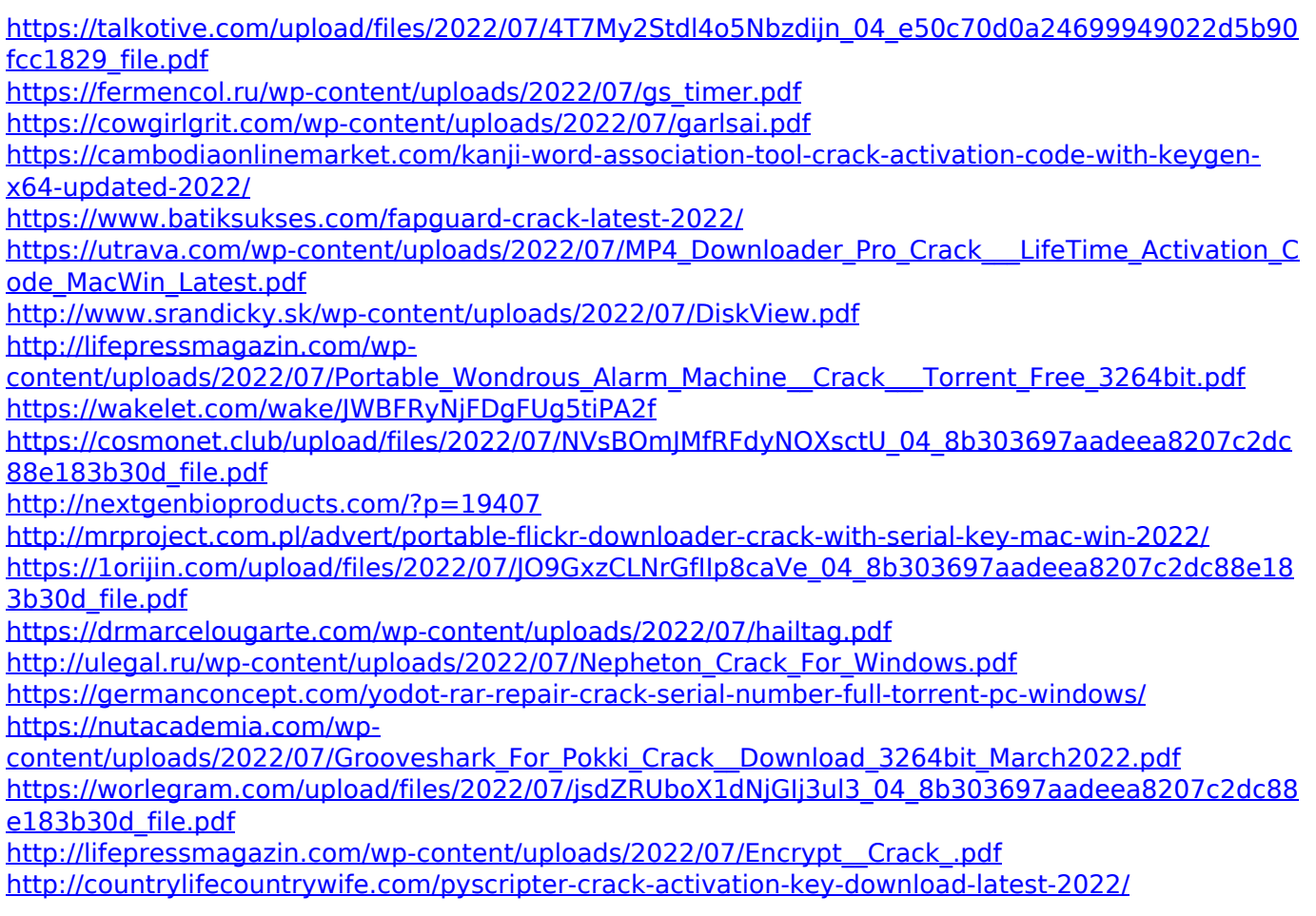